## *Analog Engineer's Circuit* 单电源、二阶、多反馈高通滤波器电路

# **JU TEXAS INSTRUMENTS**

*Amplifiers*

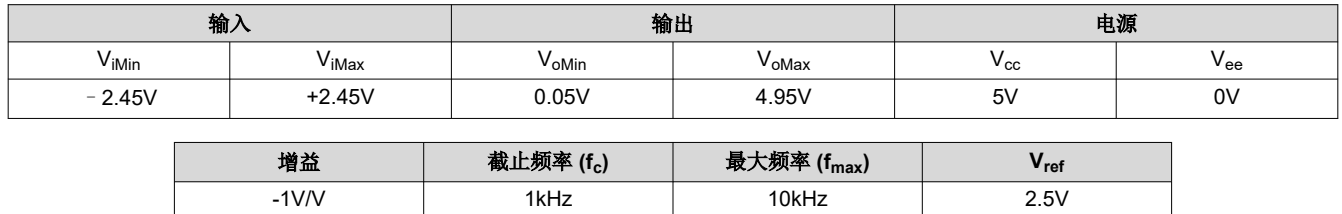

#### 设计说明

多反馈 (MFB) 高通 (HP) 滤波器是二阶有源滤波器。Vref 提供直流失调电压以适应单电源应用。该 HP 滤波器针对 通带中的频率将信号反相(增益 = -1V/V)。当增益较高或 Q 因子较大 (例如 3 或更大) 时, 宜使用 MFB 滤波 器。

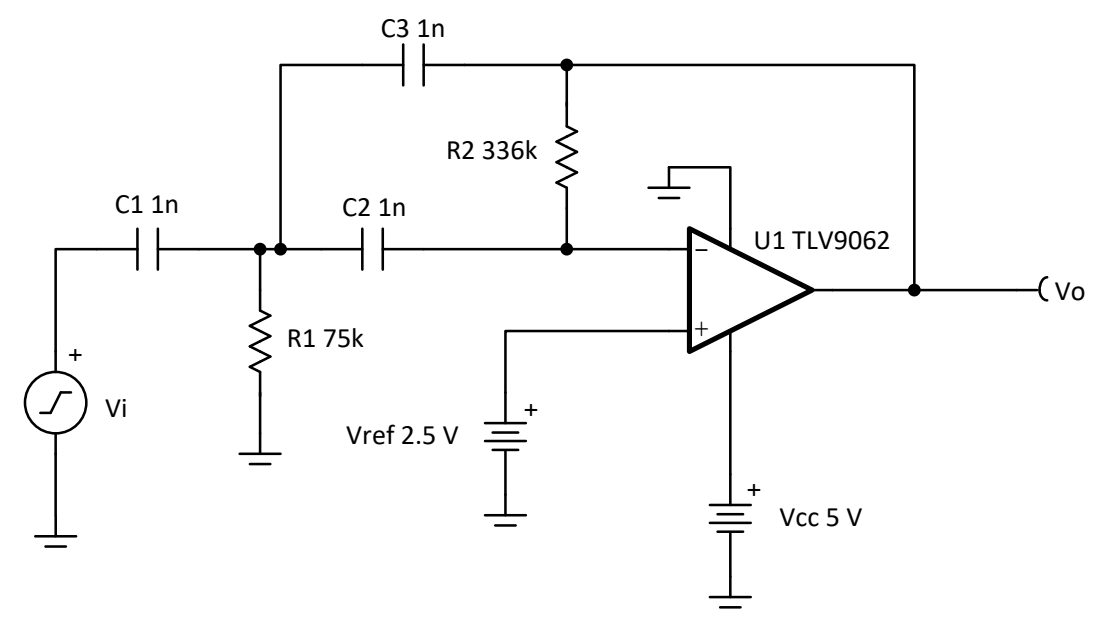

#### 设计说明

- 1. 选择具有足够输入共模范围和输出电压摆幅的运算放大器。
- 2. 添加 Vref 以偏置输入信号, 从而满足输入共模范围和输出电压摆幅要求。
- 3. 首先选择电容器值,因为标准电容器值比电阻器值较为粗略。使用高精度、低漂移电容值来避免 fc 出现错 误。
- 4. 为了尽量减少转换导致的失真量,请选择具有足够压摆率 (SR) 的运算放大器。
- 5. 对于 HP 滤波器,最大频率由运算放大器的增益带宽 (GBW) 设置。因此,请务必选择具有足够 GBW 的运算 放大器。

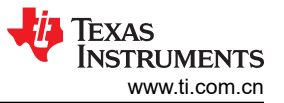

#### 设计步骤

设计的第一步是确定元件值,使归一化截止频率为1弧度/秒。第二步是,通过调整元件值,将截止频率调整到所 需的值。

二阶 MFB 高通滤波器的传递函数由以下公式确定:

$$
H(s) = \frac{-s^{2} \frac{C_{1}}{C_{3}}}{s^{2} + s \frac{C_{1} + C_{2} + C_{3}}{R_{2} \times C_{2} \times C_{3}} + \frac{1}{R_{1} \times R_{2} \times C_{2} \times C_{3}}}
$$
  

$$
H(s) = \frac{-s^{2} \frac{C_{1}}{C_{3}}}{s^{2} + a_{1} \times s + a_{0}}
$$
  
Here,  $a_{1} = \frac{C_{1} + C_{2} + C_{3}}{R_{2} \times C_{2} \times C_{3}}$ ,  $a_{0} = \frac{1}{R_{1} \times R_{2} \times C_{2} \times C_{3}}$  (1)

1. 设置 C<sub>1</sub>、C<sub>2</sub> 和 C<sub>3</sub>(C<sub>1n</sub>、C<sub>2n</sub> 和 C<sub>3n</sub>)的归一化值,并通过将 w<sub>c</sub> 设置为 1 弧度/秒(或 f<sub>c</sub> = 1 / (2 × π)Hz),来计算 R<sub>1</sub> 和 R<sub>2</sub> ( R<sub>1n</sub> 和 R<sub>2n</sub>)。对于二阶巴特沃斯滤波器,请参阅*有源低通滤波器设计应用报告* 中的巴特沃斯滤波器表。

$$
\omega_c = 1 \frac{\text{radian}}{\text{second}} \rightarrow a_0 = 1
$$
,  $a_1 = \sqrt{2}$ , let  $C_{1n} = C_{2n} = C_{3n} = 1$  F

Then 
$$
R_{1n} \times R_{2n} = 1
$$
 or  $R_{2n} = \frac{1}{R_{1n}}$ ,  $a_1 = \frac{3}{R_{2n}} = \sqrt{2}$ 

$$
\therefore
$$
 R<sub>2n</sub> = 2.1213, R<sub>1n</sub> =  $\frac{1}{R_{2n}}$  = 0.4714

2. 调整元件值和截止频率。电阻器值非常小,电容器值不切实际,因此必须调整。将截止频率从 1 弧度/秒调整 为 w0。如果我们假设 *m* 是比例因子,则将电阻增加 *m* 倍,电容值必须减小 1/*m* 倍,才能保持 1 弧度/秒的相 同截止频率。如果我们将截止频率调整为 wo, 则电容值必须减小 1/wo。设计目标的元件值在第 3 步和第 4 步 中进行计算。

 $R_1 = R_{1n} \times m = (0.4714 \times m)$ ,  $R_2 = R_{2n} \times m = (2.1213 \times m)$ 

$$
C_1 = \frac{C_{1n}}{m \times \omega_0} = \frac{1}{m \times \omega_0} F
$$

 $C_2 = \frac{C_{2n}}{m \times \alpha}$  $\frac{c_{2n}}{m \times \omega_0} = \frac{1}{m \times}$  $\frac{1}{m \times \omega_0}$ <sup>F</sup>

$$
C_3 = \frac{C_{3n}}{m \times \omega_0} = \frac{1}{m \times \omega_0} F
$$

3. 将 C<sub>1</sub>、C<sub>2</sub> 和 C<sub>3</sub> 设置为 1nF, 并计算 m。

Given  $ω_0=2 × π × t_c$ , where  $t_c=1$ kHz,

$$
C_1 = C_2 = C_3 = \frac{1}{m \times \omega_0} F = \frac{1}{m \times 2 \times \pi \times 1 \text{kHz}}
$$

So,  $m=$  159155

4. 根据 m 计算 R<sub>1</sub> 和 R<sub>2</sub>。

 $R_1 = R_{1n} \times m = 0.4714 \times 159155 \approx 75k\Omega$  (Standard Value)

 $R_2 = R_{2n} \times m = 2.1213 \times 159155 \approx 336k\Omega$  (Standard Value)

5. 计算 fmax 所需的最小 GBW 和 SR。请务必使用噪声增益进行 GBW 计算。请勿使用 - 1V/V 的信号增益。  $GBW = 100 \times$  Noise Gain  $\times$  f<sub>max</sub> = 100  $\times$  2  $\times$  10kHz = 2MHz

 $SR = 2 \times \pi \times f_{\text{max}} \times V_{\text{iMax}} = 2 \times \pi \times 10 \text{kHz} \times 2.45 \text{V} = 0.154 \frac{\text{V}}{\text{\mu s}}$ 

TLV9062 器件的 GBW 为 10MHz, SR 为 6.5V/ µ s, 因此可满足要求。

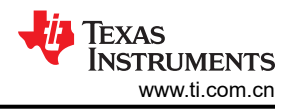

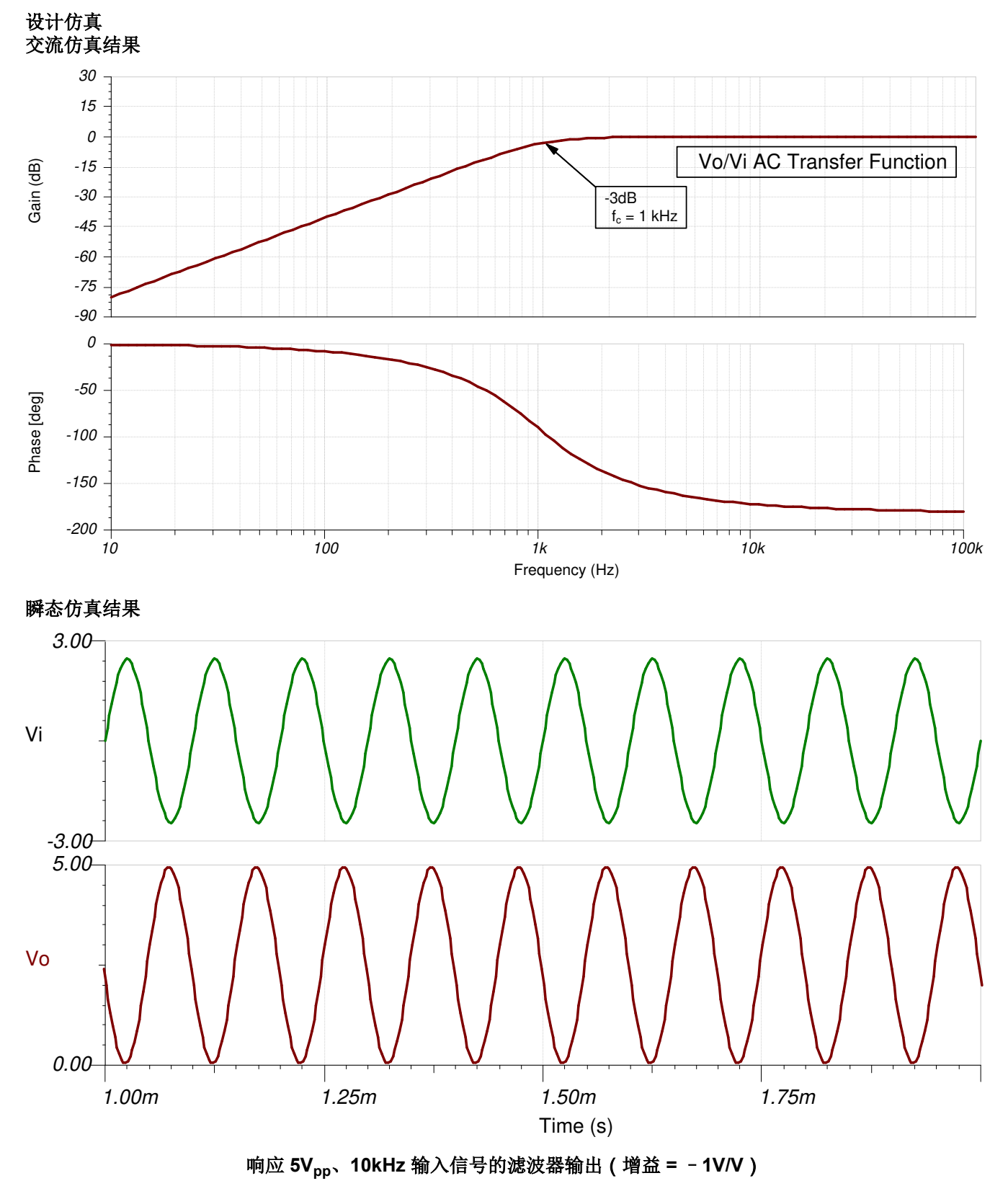

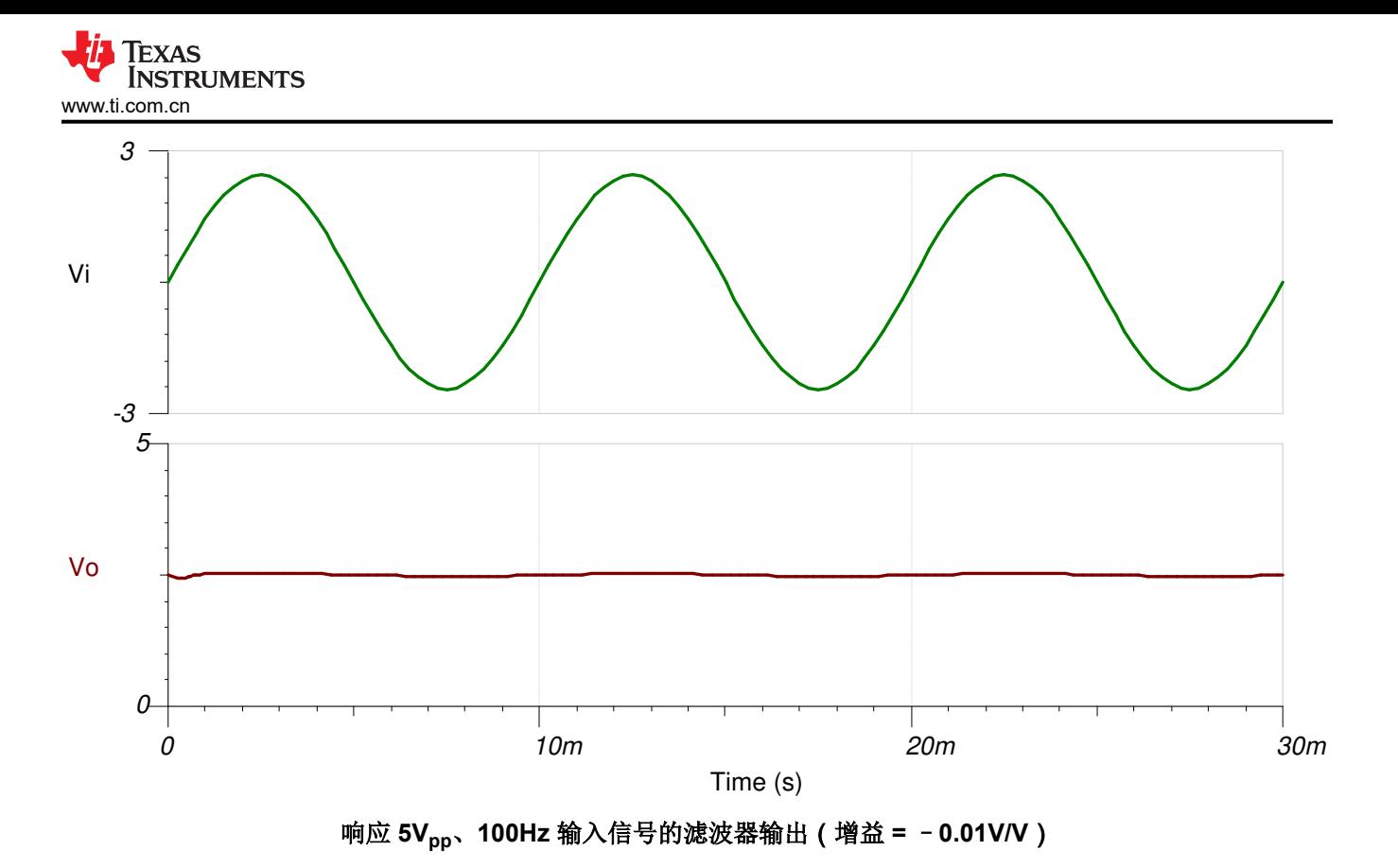

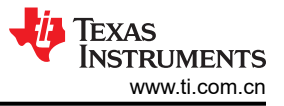

#### 设计参考资料

- 1. 请参[阅模拟工程师电路说明书](http://www.ti.com/design-resources/design-tools-simulation/analog-circuits/overview.html),了解有关 TI 综合电路库的信息。
- 2. SPICE 仿真文件: [SBOC599](http://www.ti.com/lit/tsc/sboc599).
- 3. TI [高精度实验室](https://training.ti.com/ti-precision-labs-op-amps)。
- 4. [有源低通滤波器设计应用报告](https://www.ti.com/lit/pdf/sloa049)

#### 设计采用的运算放大器

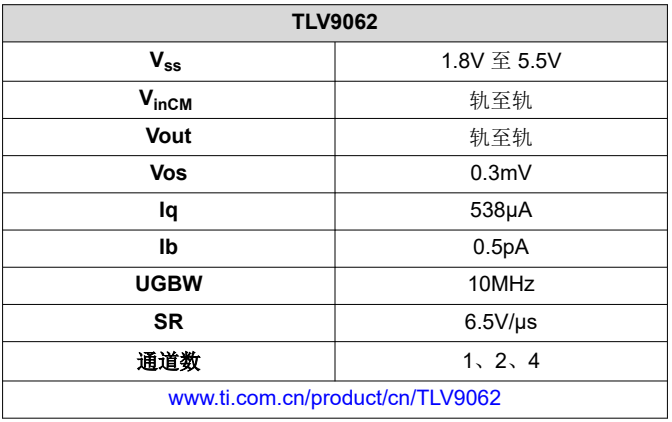

#### 设计备选运算放大器

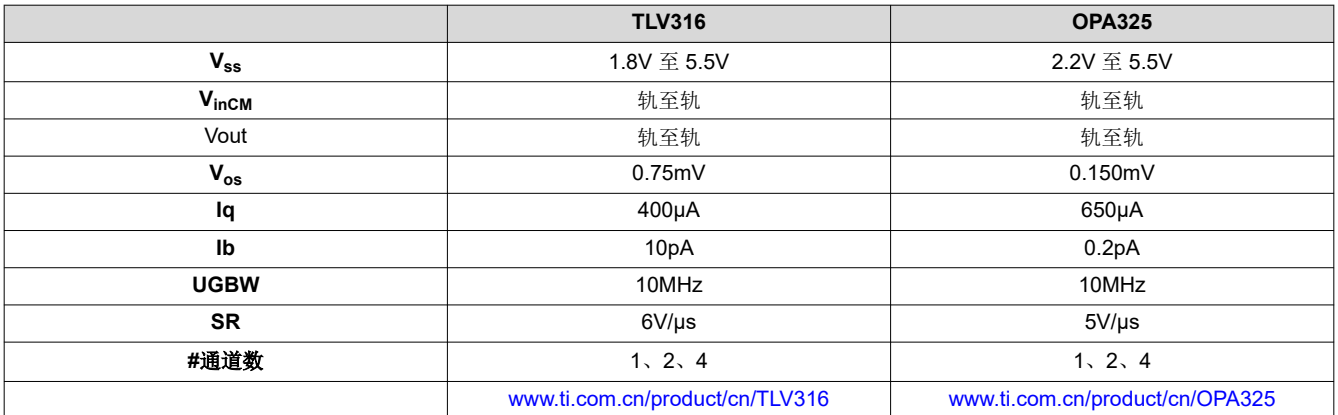

### 重要声明和免责声明

TI 提供技术和可靠性数据(包括数据表)、设计资源(包括参考设计)、应用或其他设计建议、网络工具、安全信息和其他资源,不保证没 有瑕疵且不做出任何明示或暗示的担保,包括但不限于对适销性、某特定用途方面的适用性或不侵犯任何第三方知识产权的暗示担保。

这些资源可供使用 TI 产品进行设计的熟练开发人员使用。您将自行承担以下全部责任:(1) 针对您的应用选择合适的 TI 产品,(2) 设计、验 证并测试您的应用,(3) 确保您的应用满足相应标准以及任何其他安全、安保或其他要求。这些资源如有变更,恕不另行通知。TI 授权您仅可 将这些资源用于研发本资源所述的 TI 产品的应用。严禁对这些资源进行其他复制或展示。您无权使用任何其他 TI 知识产权或任何第三方知 识产权。您应全额赔偿因在这些资源的使用中对 TI 及其代表造成的任何索赔、损害、成本、损失和债务,TI 对此概不负责。

TI 提供的产品受 TI 的销售条款 [\(https:www.ti.com/legal/termsofsale.html\)](https://www.ti.com/legal/termsofsale.html) 或 [ti.com](https://www.ti.com) 上其他适用条款/TI 产品随附的其他适用条款的约束。TI 提供这些资源并不会扩展或以其他方式更改 TI 针对 TI 产品发布的适用的担保或担保免责声明。

邮寄地址:Texas Instruments, Post Office Box 655303, Dallas, Texas 75265

Copyright © 2021,德州仪器 (TI) 公司

#### 重要声明和免责声明

TI"按原样"提供技术和可靠性数据(包括数据表)、设计资源(包括参考设计)、应用或其他设计建议、网络工具、安全信息和其他资源, 不保证没有瑕疵且不做出任何明示或暗示的担保,包括但不限于对适销性、某特定用途方面的适用性或不侵犯任何第三方知识产权的暗示担 保。

这些资源可供使用 TI 产品进行设计的熟练开发人员使用。您将自行承担以下全部责任:(1) 针对您的应用选择合适的 TI 产品,(2) 设计、验 证并测试您的应用,(3) 确保您的应用满足相应标准以及任何其他功能安全、信息安全、监管或其他要求。

这些资源如有变更,恕不另行通知。TI 授权您仅可将这些资源用于研发本资源所述的 TI 产品的应用。严禁对这些资源进行其他复制或展示。 您无权使用任何其他 TI 知识产权或任何第三方知识产权。您应全额赔偿因在这些资源的使用中对 TI 及其代表造成的任何索赔、损害、成 本、损失和债务,TI 对此概不负责。

TI 提供的产品受 TI [的销售条款或](https://www.ti.com.cn/zh-cn/legal/terms-conditions/terms-of-sale.html) [ti.com](https://www.ti.com) 上其他适用条款/TI 产品随附的其他适用条款的约束。TI 提供这些资源并不会扩展或以其他方式更改 TI 针对 TI 产品发布的适用的担保或担保免责声明。

TI 反对并拒绝您可能提出的任何其他或不同的条款。

邮寄地址:Texas Instruments, Post Office Box 655303, Dallas, Texas 75265 Copyright © 2024,德州仪器 (TI) 公司